# **EVALUATION DES INTERFACES DU DESIGN ET DE** L'ERGONOMIE DES NOUVEAUX SERVICES

**IDENS** 

## Mobilité : les outils d'Ev'idens

*Les comportements bougent, les méthodes d'observations aussi …* 

Le développement des méthodes d'observation est l'un des axes de recherche du projet Ev'idens. Ceci passe par la mise en place de matériels, mais aussi par le développement d'une méthodologie spécifique aux tests en mobilité. Nous avons abordé dans un premier temps « l'utilisabilité d'une cible mobile » plus tard, nous nous intéresserons à « l'usage de service en mobilité ». La première partie nous a amené à développer des outils spécifiques aux observations en mobilité en laboratoire comme en extérieur.

Le premier thème de recherche vise à caractériser l'apport de chacune de ces deux approches.

Ces diverses approches nous permettent d'avoir une vision d'ensemble sur l'utilisateur et la mobilité (au niveau matériel, métrologie de test, configuration…)

## Matériels ·

#### Lunettes caméras

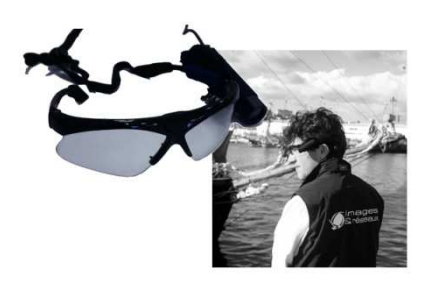

Cet outil nous permet de faire une capture globale de la scène. Une camera central placé dans la lunette permet d'avoir une vision centrale de l'environnement du testeur. Une caméra latérale nous permet de filmer les activités liées à la manipulation. Cet outil complet nous permet de couvrir l'environnement global du testeur. Les flux vidéo sont enregistrés sur disques durs.

### Camera sur mobile

Par forte lumière le dispositif précédent ne permet pas de capter des informations claires sur l'écran, pour pouvoir traiter ceci, nous avons développé un système qui se fixe sur le mobile et permet aussi d'éviter le problème d'angle de vue et de reflet, et permet de capter les interactions de l'utilisateur avec le support.

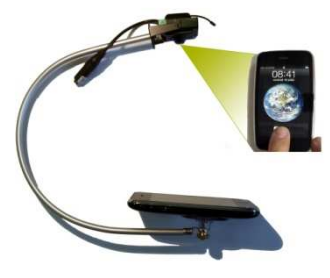

EI ECON Bretagn

Sonde sur mobile :

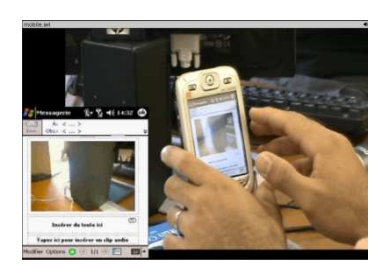

L'utilisation de sonde respect relativement l'ecologique de la mesure, aucun materiel additionel n'est necessaire, les informations sont transmissent via wifi ou Bluetooth, ce qui permet à l'ergonome d'observer le test à distance. Plusieurs types de sondes sont utilisables au sein d'Ev'idens « MyMobile » & « Remote display control » pour tout les OS Windows, Remote professionnel pour ce qui concerne les OS Symbian (Nokia, Sony Ericsson…) Veency et ScreenSplitr pour l'Iphone.